## **Scribe - Evolution #2485**

# **Gestion des flux de messagerie entre utilisateurs**

30/11/2011 08:25 - Laurent Brillard

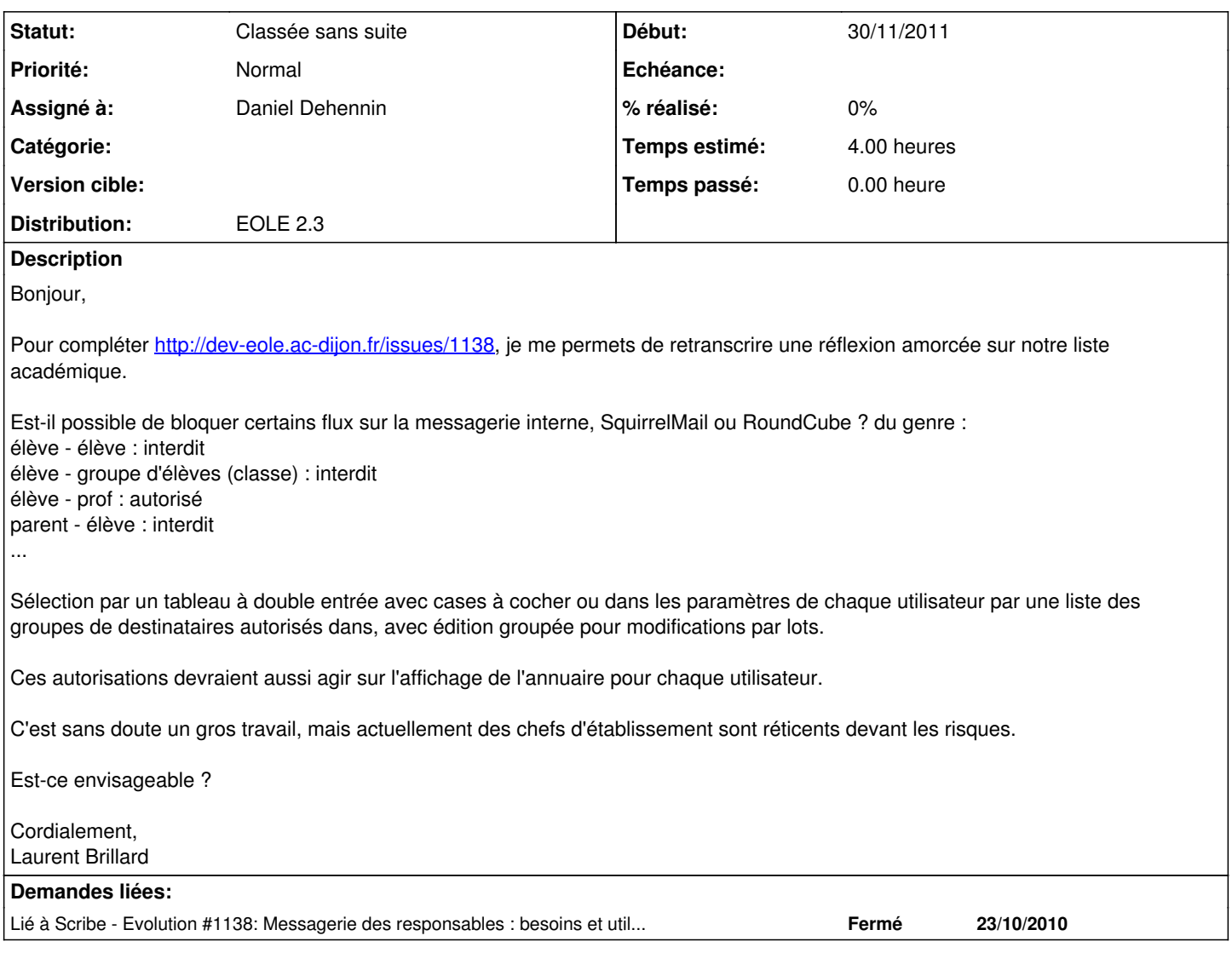

### **Historique**

## **#1 - 07/02/2012 14:32 - Joël Cuissinat**

- *Assigné à mis à Joël Cuissinat*
- *Temps estimé mis à 4.00 h*

à étudier !

#### **#2 - 07/02/2012 14:32 - Joël Cuissinat**

*- Version cible mis à Mises à jour 2.3.4 RC*

### **#3 - 19/03/2012 11:27 - Joël Cuissinat**

- *Assigné à changé de Joël Cuissinat à Daniel Dehennin*
- *Version cible changé de Mises à jour 2.3.4 RC à 76*

Je crois que ce n'est pas faisable à ce jour !

=> Voir si on peut tout de même proposer de nouvelles règles de routage ?

#### **#4 - 19/03/2012 11:36 - Daniel Dehennin**

*- Statut changé de Nouveau à En attente d'informations*

Existe-t-il une référence sur ce genre de politique ?

Pour l'instant nous avons 3 possibilités lors de la création des comptes :

- 1. Pas d'adresse mail du tout ;
- 2. Une adresse mail en « i- » pourra communiquer avec toutes les adresses académiques ;
- 3. Une adresse mail routable sur internet.

De toute façon les élèves utilisent facebook et ne savent plus ce qu'est le mail ;-)

#### **#5 - 25/01/2013 17:20 - Joël Cuissinat**

*- Version cible 76 supprimé*

#### **#6 - 20/09/2016 13:47 - Luc Bourdot**

*- Statut changé de En attente d'informations à Classée sans suite*